# *Intelli Tag Intro*

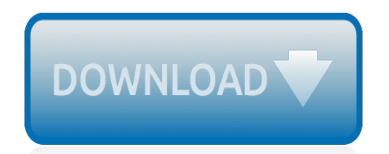

The nevel opens with Aust Polly screating the house in search of her nephew. Tom Sawyer, Mar finds him in the closet, discovers that his honds are covered with just, and propares to give him a whipping. Tom cries out theories afts. "Look behind you" and when Assn Polly tuess. Tom escapes over the fourn Alber Tom is gone. Assn' Polly sellacts earthfily on Tom's mischael and how the lats him art owny with too much.

Tom comes home at imp ture. During reppet A afternoon and wear or his collar is still seven from

Tota goes out of the house I juy the storets of St. Pex Tom and the new assistant

choses the severestian all the way home

**Please create account** to preview this document

Char Poly is unded. **Bill**, Too has arsens the

at While wander ad and arrivald.

When he orteres home in the evening. Tom finds Asset Polly waiting for him. The actions his distinct clothes and seveltons to make him work the next day, a Saturday, as presideneed

On Saturday moving, Asset Polly sends Tom out to whitework the froze. Sin passes by, and Tom tries to get him to do some of the whiteworking in oritan for a "white alley," a kind of marble. Sun almost agrees, but Aust Polly appears and choses him off, leaving Tom alone with his labor.

The nevel opens with Aust Polly screating the house in search of her nephew. Tom Sawyer, Mar finds him in the closet, discovers that his honds are covered with just, and propares to give him a whipping. Tom cries out theories afts. "Look behind you" and when Assn Polly tuess. Tom escapes over the fourn Alber Tom is gone. Assn' Polly sellacts earthfily on Tom's mischael and how the lats him art owny with too much.

Tost comes home at inge ture. During reppet A afternoon and wear or his collar is still seven from

Tota goes out of the house I juy the storets of St. Pex Tom and the new assistant

choses the severestian all the way home

**Please create account** to preview this document

Char Poly is unded. **Bill**, Too has arsens the

at While wander ad and arrivald.

When he orteres home in the evening. Tom finds Asset Polly waiting for him. She notices his distinct clothes and sevelters to make him work the next day, a Saturday, as presideneed

On Saturday moving, Asset Polly sends Tom out to whitework the froze. Sin passes by, and Tom tries to get him to do some of the whiteworking in oritan for a "white alley," a kind of marble. Sun almost agrees, but Aust Polly appears and choses him off, leaving Tom alone with his labor.

## **Intelli Tag Intro**

Automated data capture and extraction. Creating Intelli-tag lists and entries on ChronoScan Tips and Tricks - Duration: 3:55. ChronoScan Capture - Advanced Scan & OCR Software 862 views

## **Intelli-Tag Intro**

Please bear in mind that depending on the document intelli-tags will not work or not work as expected. If your search function intelli-tag does not work you may try changing your OCR Engine to a different one or just replace the intelli-tag with a OCR Zone coupled with a position reference trigger.

## **Intelli-Tags - ChronoScan**

In this post I will introduce to you the JetBrains IntelliJ IDEA, one the the most powerful IDE (Integrated Development Environment) for Java development or other languages that run on the JVM such as Groovy and Scala.IntelliJ IDEA comes in two editions, the IntelliJJ IDEA Ultimate Edition and the IntelliJ IDEA Community Edition.. The IntelliJ IDEA Community Edition is an open source version ...

## **Introduction to letBrains Intellil IDEA Community Edition ...**

Intelli-Tag Search. ChronoScan allows to search most typical values from any document using his built-in Intelli-Tag database. This feature allows you speed up your data capture applications without document templates. Also you can create/customize you own Intelli-Tag database to improve your documents recognition or adapt to specific applications.

## **ChronoScan Features - Scanning & OCR Software**

<tag> text</tag> After running a code reformat (Ctrl+Alt+L) you will have this: <tag> text </tag> You can take can take advantage of this in a macro. Off the top of my head, I can not think of a macro that will handle a single word value (without any spaces between the element tags and the value) and a multi-word value.

#### **In IntelliJ's XML editor, how to break a tag into multiple ...**

ChronoScan Data Capture ChronoScan Capture - Advanced Scan & OCR Software. ... Intelli-Tag Intro - Duration: 4:45. ChronoScan Capture - Advanced Scan & OCR Software 1,862 views.

## **ChronoScan Data Capture**

One common problem always encountered by most guitar beginners is being unable to tell the difference between a chromatic tuner and a standard guitar tuner.

## **Intro | Chromatic Tuner**

Introduction to RFID. Radio Frequency Identification (RFID) tagging is used to identify items in order to monitor their progress through a daily cycle of issuing, returning and washing. A small RFID tag, or transponder, is embedded in or attached to each garment, piece of linen or other item. The item's serial number and other data is loaded ...

## **Introduction to RFID | InteltagRFID**

An introductory tag introduces a quote by providing the authority's name and a strong verb:. Authority's Name + Strong Verb = "Introductory Tag" Verbs used in an introductory tag should be chosen according to meaning. Be careful to avoid subtle meaning changes; "to admit" does not mean the same as "to express."

## **LEO: Introductory Tags**

Intelli-Track. TRES Intelli-Track software is a scalable, PC-based middleware designed specifically for RFID asset tracking and management for Transponder and Reader Engineered Systems, Inc. TRES Intelli-Track provides a powerful, easy to administer asset tracking solution for any application requiring accountability of valuable assets.

## **Intelli-Track — TRES - tresrfsolutions.com**

Chords played throughout: C Em Am F (Capo 5th Fret) [Intro] C Em Am F [Verse 1] C Em Seems like everybody's got a price, Am I wonder how they sleep at night. When the sale comes first, F And

## **PRICE TAG CHORDS by Jessie J @ Ultimate-Guitar.Com**

Through our personalized approach, we identify a student's strengths and empower them to be independent leaders.

## **Intelli-G | california**

IntelliJ IDEA Crack 2018.2.3 Build 182.4323.46 is an amazingly powerful code editing tool. It provides a developing environment for different programming languages like Java, Scala, and Groovy. So, it has powerful tools for convenient code production and also for code editing purpose.

## **IntelliJ IDEA 2018.2.3 Latest Version Full Free Download**

The Bintelli TAG Racing Kart is our XR model but with an added electric start. TAG stands for "Touch and Go." Now you can simply push a button while seated in your go kart to restart the motor! No longer will you have to get out of the go kart to restart it. The TAG racing kart comes complete with everything seen in the pictures.

## **TAG Racing Kart by Bintelli - "Touch and Go" Kart with ...**

Tag Helper Components – Introduction. We already talked about Tag Helpers in several posts before. This time we will be talking about something related. ASP.NET Core 2 is here and it brings us a new feature – Tag Helper Components. Tag Helper Components are responsible for generating or modifying a specific piece of HTML.

## **ASP.NET Core MVC - Tag Helper Components - CodingBlast**

Tag: Intelli-TRAX Waterjet Cutting Builds Shop's Speed and Agility As a leading manufacturer of commercial and consumer cardio and strength equipment, Life Fitness depends on tradeshows for business growth and continued success.

## **Intelli-TRAX | OMAX Waterjet Cutting Machine Manufacturer**

How does Intelli Catalogue Work? Intelli Catalog is a software system which has a systematic data of all the spare parts and accessories which are offered by the concerned OEM. All the information is stored on the server which is easily assessable to OEM via back end and system updates.

## **Inteli Catalogue OEM - Online Electronic Spare Parts ...**

1. Introduction. Over the past few years, Intellil from JetBrains has quickly become the top IDE for Java developers. In our most recent State of Java report, Intellij was the IDE of choice for 55% of respondents, up from 48% the year before.. One feature that makes Intellij so appealing to Java developers is the ability to extend and create new functionality using plugins.

## **Writing IntelliJ IDEA Plugins | Baeldung**

Ah Summer! When I think of summer, I think of my childhood. As a child, summer meant no school and more fun! My fun consisted of endless hours of playing outside with my neighbors, eating heaping amounts of juicy watermelon (with chili powder lol), and...

## **Intelli-G | summer**

The IntelliStar was the fifth-generation successor to the WeatherStar systems used by the American cable and satellite television channel The Weather Channel (TWC), that is used to insert local forecasts and current weather information (such as the "Local on the 8s" segments within its program schedule) into TWC's programming.Like the WeatherStar, it is installed at the cable provider's headend.

## **IntelliStar - Wikipedia**

[Double or nothing martin luthers doctrine of predestination,](http://schematic.org/double_or_nothing_martin_luthers_doctrine_of_predestination.pdf) [Hermen uticas claves para interpretar las escrituras,](http://schematic.org/hermen_uticas_claves_para_interpretar_las_escrituras.pdf) [Learning small basic with computer science for kids](http://schematic.org/learning_small_basic_with_computer_science_for_kids.pdf), [The copywriters handbook a step by step guide to writing](http://schematic.org/the_copywriters_handbook_a_step_by_step_guide_to_writing_copy_that_sells.pdf) [copy that sells,](http://schematic.org/the_copywriters_handbook_a_step_by_step_guide_to_writing_copy_that_sells.pdf) [Calvin coolidge inaugural address](http://schematic.org/calvin_coolidge_inaugural_address.pdf), [Read electrical trade theory n1 question papers and memos](http://schematic.org/read_electrical_trade_theory_n1_question_papers_and_memos.pdf), [Dyslexia friendly schools good practice guide abridged version,](http://schematic.org/dyslexia_friendly_schools_good_practice_guide_abridged_version.pdf) [Suzuki piano school vol 1 book and cd](http://schematic.org/suzuki_piano_school_vol_1_book_and_cd.pdf), [Mckinley](http://schematic.org/mckinley_anatomy_and_physiology_an_integrative_approach_1st_edition_mcgraw_hill.pdf) [anatomy and physiology an integrative approach 1st edition mcgraw hill,](http://schematic.org/mckinley_anatomy_and_physiology_an_integrative_approach_1st_edition_mcgraw_hill.pdf) [Full end game,](http://schematic.org/full_end_game.pdf) [Incoder inductive angle](http://schematic.org/incoder_inductive_angle_encoder_inductive_encoder.pdf) [encoder inductive encoder,](http://schematic.org/incoder_inductive_angle_encoder_inductive_encoder.pdf) [como crear personajes inolvidables linda seger gratis,](http://schematic.org/como_crear_personajes_inolvidables_linda_seger_gratis.pdf) [Free american english file 4](http://schematic.org/free_american_english_file_4.pdf), [Strategic management sixteenth edition concepts and cases](http://schematic.org/strategic_management_sixteenth_edition_concepts_and_cases.pdf), [Ausmalbilder mandalas zum ausdrucken](http://schematic.org/ausmalbilder_mandalas_zum_ausdrucken_malvorlagentv_com.pdf) malvorlagenty com, [economic development 10th tenth edition by todaro michael p smith stephen c published by](http://schematic.org/economic_development_10th_tenth_edition_by_todaro_michael_p_smith_stephen_c_published_by_longman_group_united_kingdom_2008.pdf) [longman group united kingdom 2008,](http://schematic.org/economic_development_10th_tenth_edition_by_todaro_michael_p_smith_stephen_c_published_by_longman_group_united_kingdom_2008.pdf) [cryptocurrency investing bible the ultimate guide about blockchain mining](http://schematic.org/cryptocurrency_investing_bible_the_ultimate_guide_about_blockchain_mining_trading_ico_ethereum_platform_exchanges_top_cryptocurrencies_for_investing_and_perfect_strategies_to_make_money.pdf) [trading ico ethereum platform exchanges top cryptocurrencies for investing and perfect strategies to make money](http://schematic.org/cryptocurrency_investing_bible_the_ultimate_guide_about_blockchain_mining_trading_ico_ethereum_platform_exchanges_top_cryptocurrencies_for_investing_and_perfect_strategies_to_make_money.pdf), [Exam ref 70 483 programming in c mcsd ebook and,](http://schematic.org/exam_ref_70_483_programming_in_c_mcsd_ebook_and.pdf) [Behzad razavi rf microelectronics 2nd](http://schematic.org/behzad_razavi_rf_microelectronics_2nd.pdf), [Cfa institute industry](http://schematic.org/cfa_institute_industry_guides_the_tobacco_industry.pdf) [guides the tobacco industry](http://schematic.org/cfa_institute_industry_guides_the_tobacco_industry.pdf), [Fotheringay chords by fairport convention songsterr tabs,](http://schematic.org/fotheringay_chords_by_fairport_convention_songsterr_tabs.pdf) [Isbn 9781259330353](http://schematic.org/isbn_9781259330353_understanding_psychology_12th_edition.pdf) [understanding psychology 12th edition](http://schematic.org/isbn_9781259330353_understanding_psychology_12th_edition.pdf), [Katolight generator manual 500](http://schematic.org/katolight_generator_manual_500.pdf), [Destorm power tsunami official music](http://schematic.org/destorm_power_tsunami_official_music_video.pdf) [video](http://schematic.org/destorm_power_tsunami_official_music_video.pdf), [Dream big how the brazilian trio](http://schematic.org/dream_big_how_the_brazilian_trio.pdf), [michael izady s amazingly detailed map of ethnicity in](http://schematic.org/michael_izady_s_amazingly_detailed_map_of_ethnicity_in.pdf), [Hotel management](http://schematic.org/hotel_management_requirement_specification_document.pdf) [requirement specification document](http://schematic.org/hotel_management_requirement_specification_document.pdf), [ccna exam questions and answers cprvdl,](http://schematic.org/ccna_exam_questions_and_answers_cprvdl.pdf) [Predator cities 2 predators gold](http://schematic.org/predator_cities_2_predators_gold_philip_reeve.pdf) [philip reeve](http://schematic.org/predator_cities_2_predators_gold_philip_reeve.pdf), [summary and reviews of ophelia and the marvelous boy by,](http://schematic.org/summary_and_reviews_of_ophelia_and_the_marvelous_boy_by.pdf) [Fp715 free instruction manuals](http://schematic.org/fp715_free_instruction_manuals.pdf)